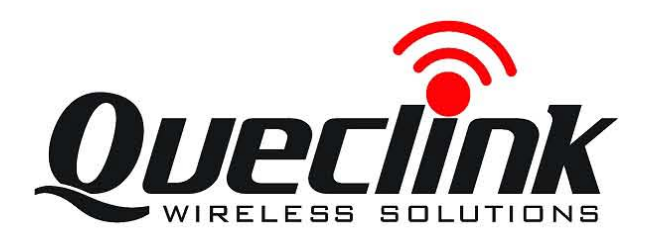

# GSM/GPRS/GPS Tracker **GV500 User Manual**

TRACGV500UM001

Revision: 1.00

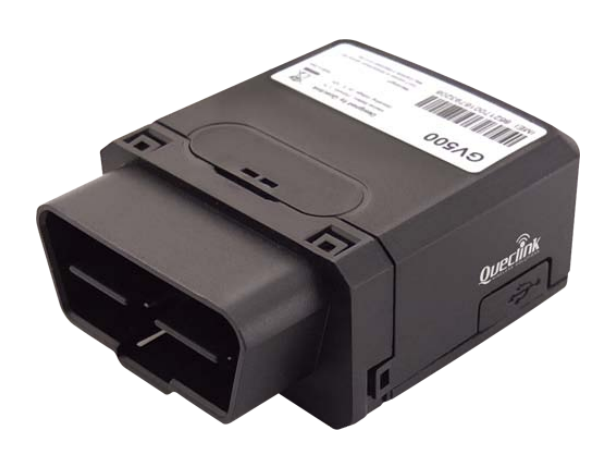

 $0.0000$ 

[http://www.queclink.com](http://www.queclink.com/)

[sales@queclink.com](mailto:sales@queclink.com)

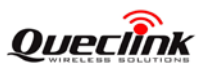

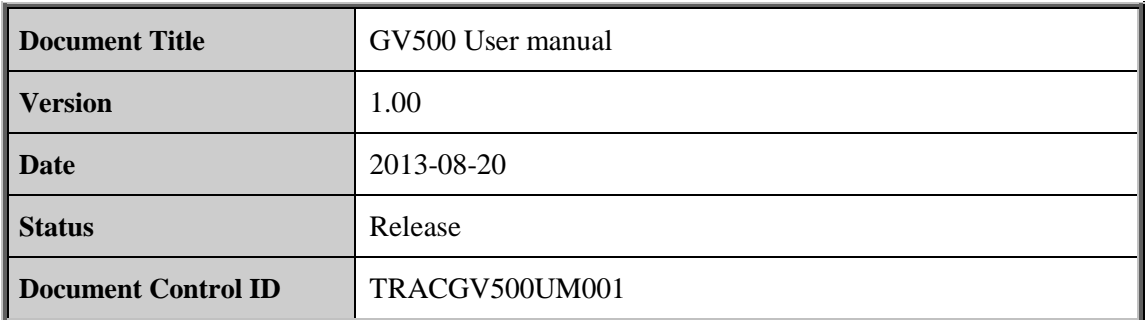

#### **General Notes**

Queclink offers this information as a service to its customers, to support application and engineering efforts that use the products designed by Queclink. The information provided is based upon requirements specifically provided to Queclink by the customers. Queclink has not undertaken any independent search for additional relevant information, including any information that may be in the customer's possession. Furthermore, system validation of this product designed by Queclink within a larger electronic system remains the responsibility of the customer or the customer's system integrator. All specifications supplied herein are subject to change. **Example 18 Notes**<br> **Example 18 Notes**<br> **Example 18 Notes**<br> **Example 18 Notes**<br> **Example 18 Note is that use the products designed by Queclink. The informatior**<br> **Cueclink and independent search for additional relevant inf** gneuriang entors unat use un potoucus usergieur oy Queclink. The immulation provided to the product sole and dertaken any independent search for additional relevant information, including any information at may be in the c

#### **Copyright**

This document contains proprietary technical information which is the property of Queclink Limited., copying of this document and giving it to others and the using or communication of the contents thereof, are forbidden without express authority. Offenders are liable to the payment of damages. All rights reserved in the event of grant of a patent or the registration of a utility model or design. All specification supplied herein are subject to change without notice at any time.

#### *Copyright © Shanghai Queclink Wireless Solutions Co., Ltd. 2013*

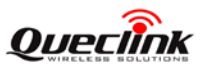

# **Contents**

<span id="page-2-0"></span>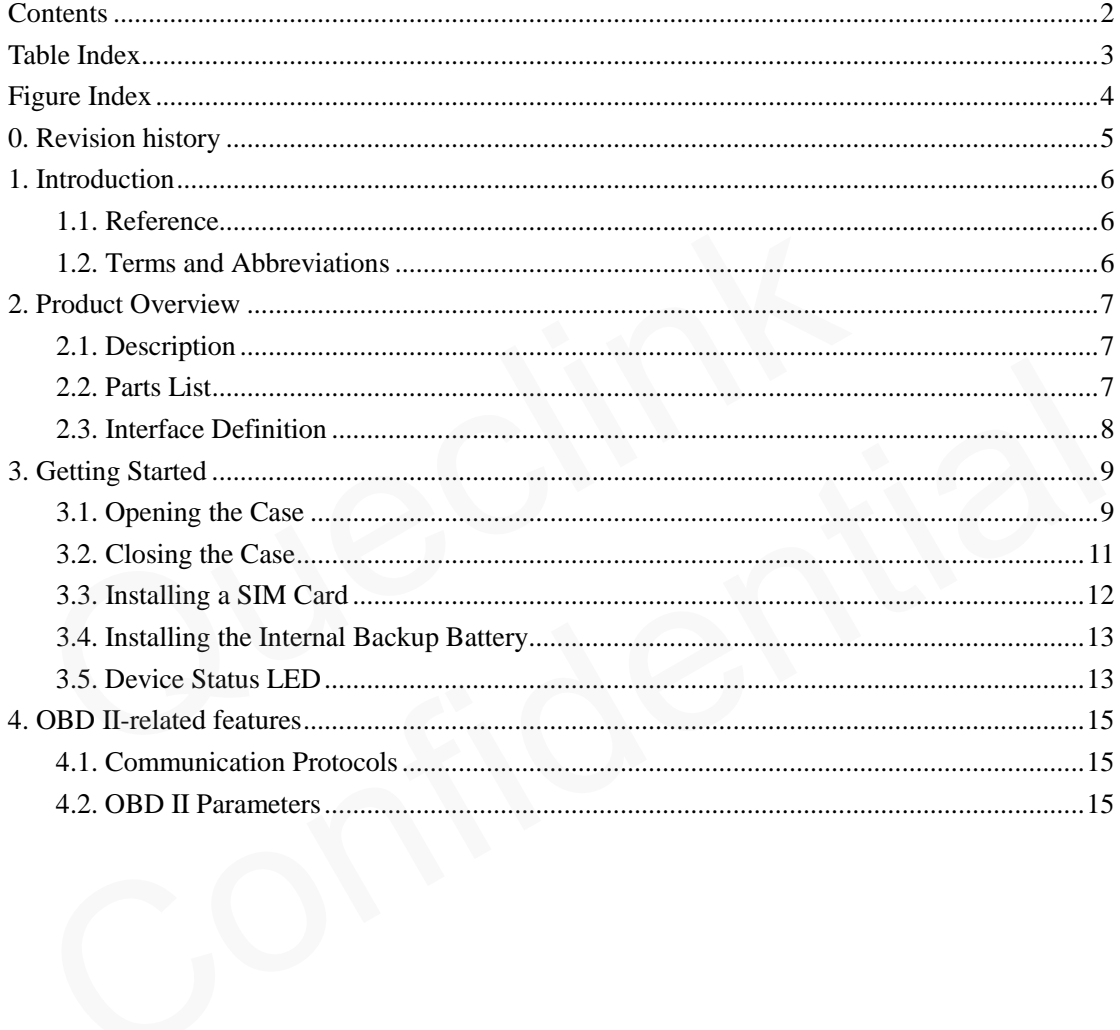

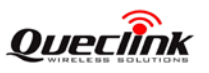

# **Table Index**

<span id="page-3-0"></span>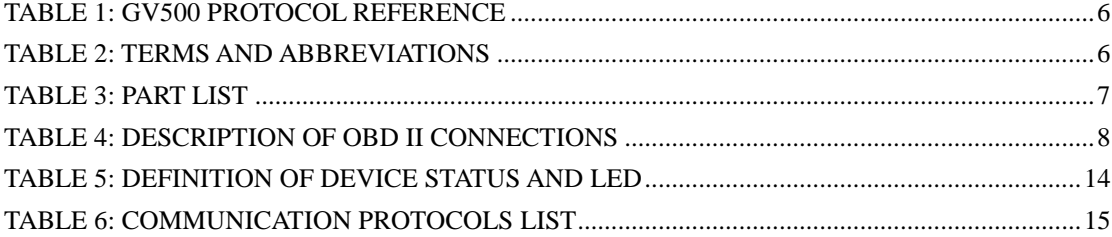

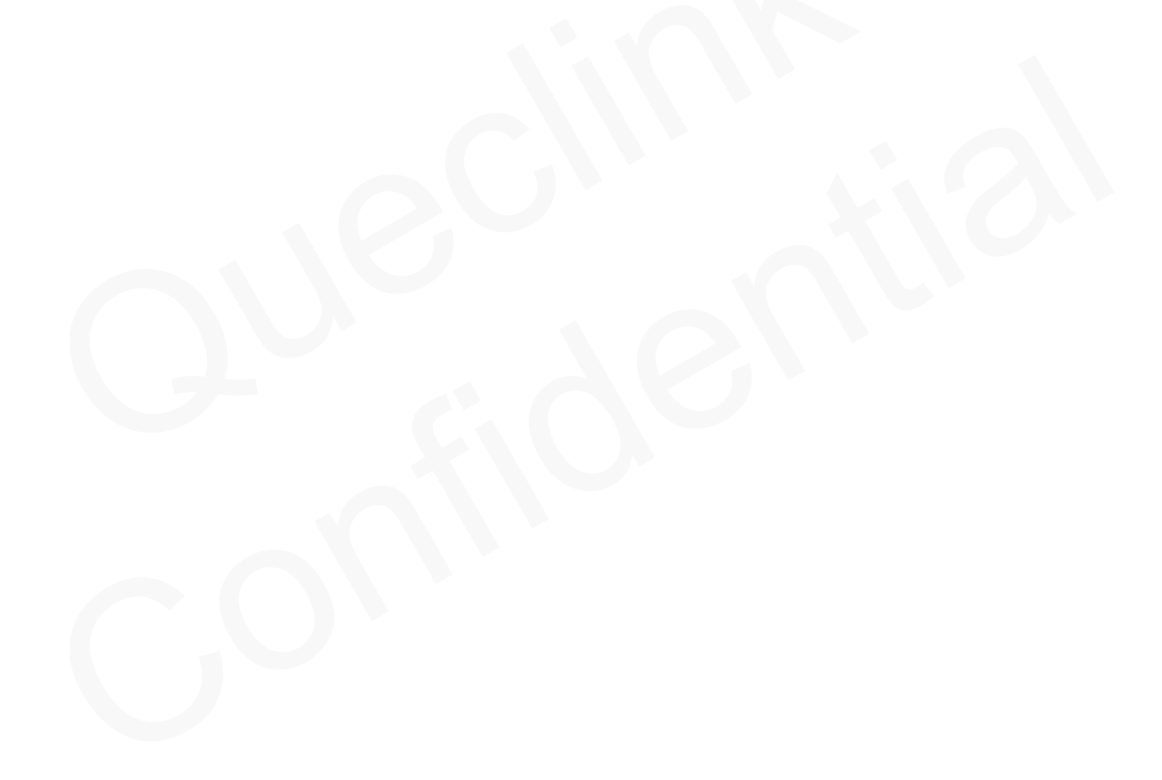

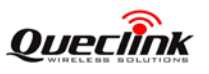

# **Figure Index**

<span id="page-4-0"></span>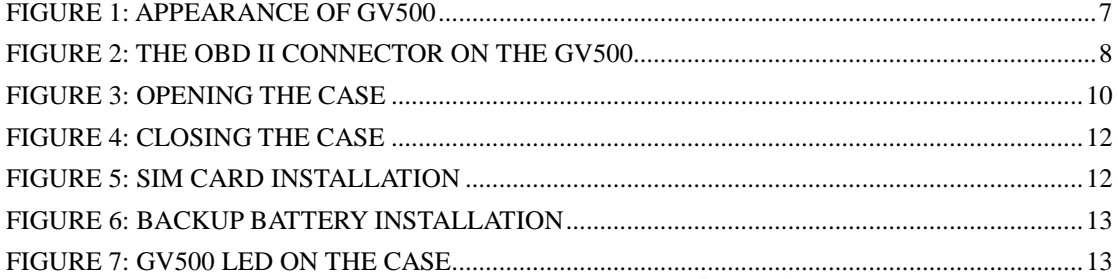

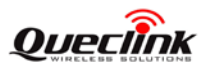

# <span id="page-5-0"></span>**0. Revision history**

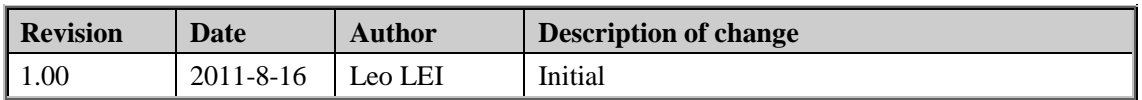

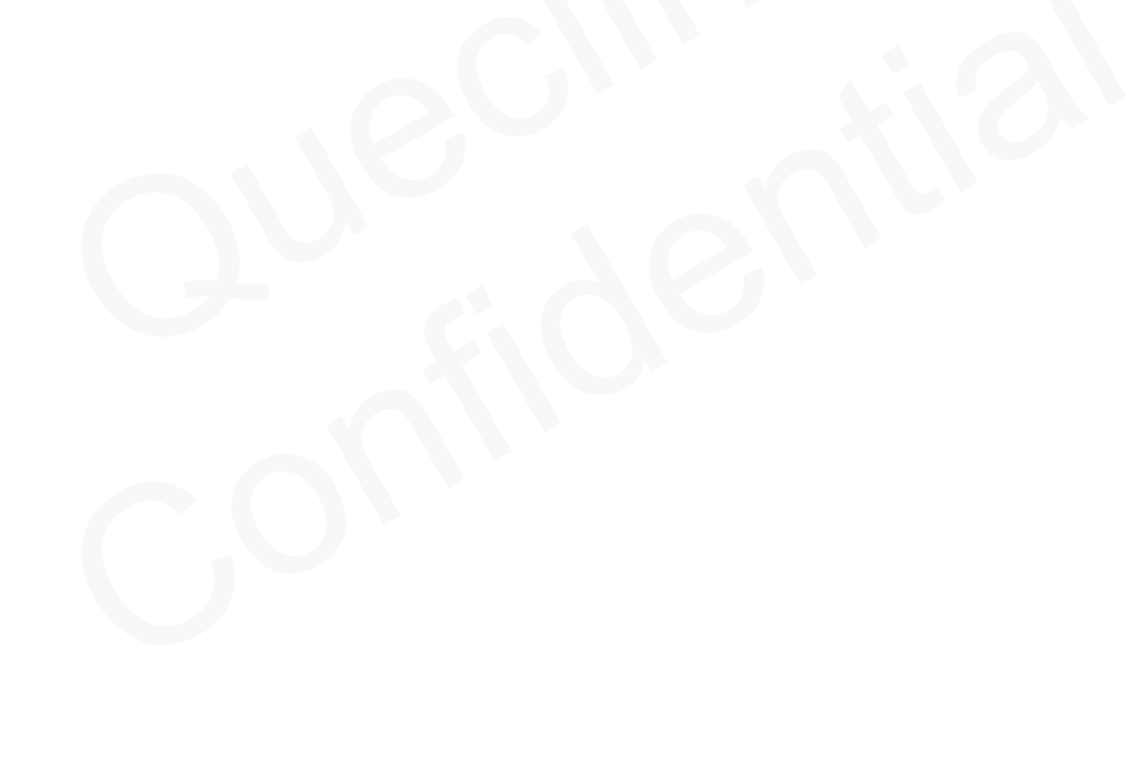

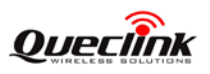

## <span id="page-6-0"></span>**1. Introduction**

The GV500 is a powerful GPS locator designed for vehicle or asset tracking. It has superior receiver sensitivity, fast TTFF (Time to First Fix) and supports Quad-Band GSM frequencies 850/900/1800/1900, its location can be monitored in real time or be periodically tracked by a backend server or other specified terminals. The GV500 has multiple input/output interfaces that can be used for monitoring or controlling external devices. Based on the integrated @Track protocol, the GV500 can communicate with a backend server through the GPRS/GSM network to transfer reports of Emergency, geo-fence boundary crossings, low backup battery or scheduled GPS position as well as many other useful functions. Users can also use GV500 to monitor the status of a vehicle and control the vehicle by its external relay output. System Integrators can easily setup their tracking systems based on the full-featured @Track protocol. msfer reports of Emergency, geo-fence boundary crossings, low backup band a part of the position as well as many other useful functions. Users can also use GV:<br>
Must of a vehicle and control the vehicle by its external rel

#### <span id="page-6-3"></span>**1.1. Reference**

#### **Table 1: GV500 Protocol Reference**

<span id="page-6-1"></span>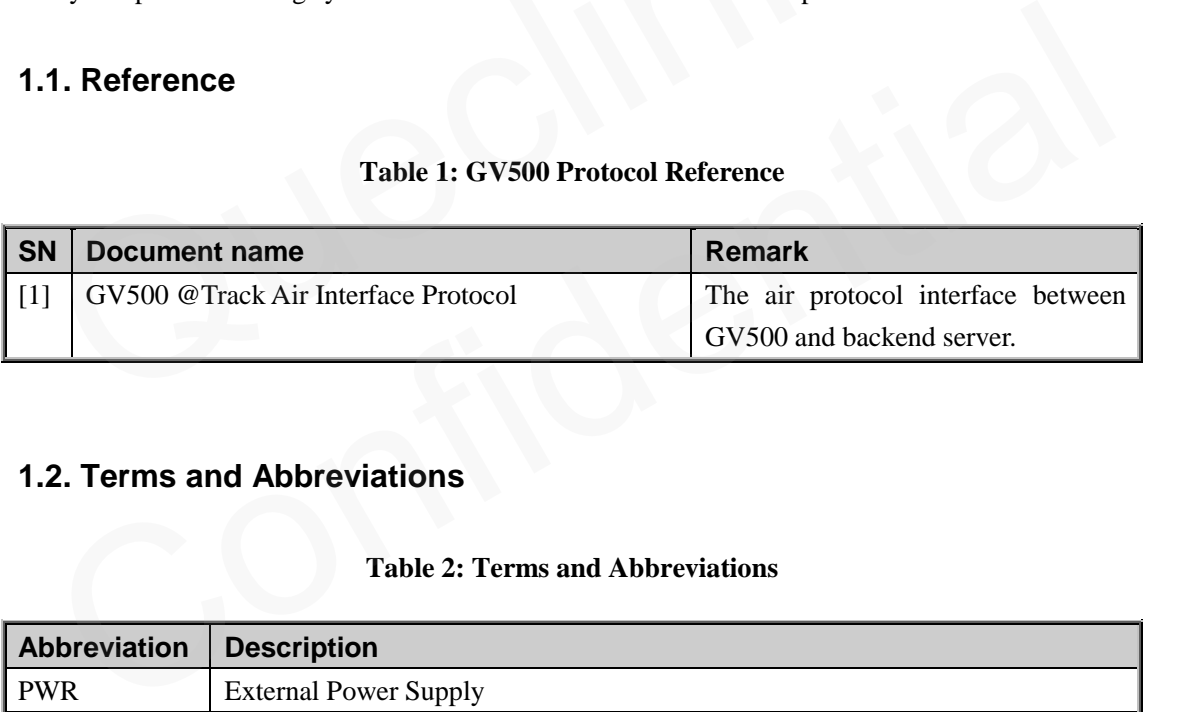

#### <span id="page-6-2"></span>**1.2. Terms and Abbreviations**

#### **Table 2: Terms and Abbreviations**

<span id="page-6-4"></span>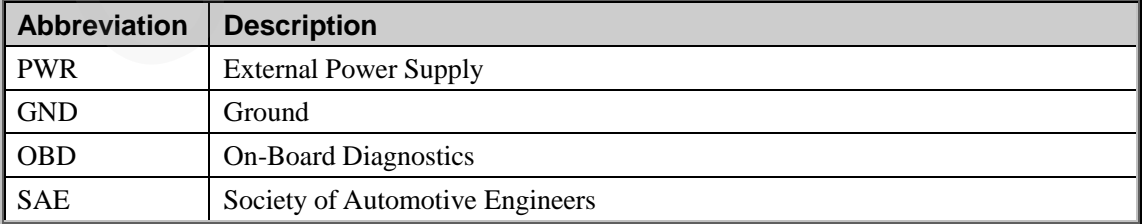

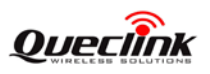

# <span id="page-7-0"></span>**2. Product Overview**

### <span id="page-7-1"></span>**2.1. Description**

GV500 is based on the OBD II interface GPS vehicle tracking device, compact design and easy to install. GV500 contains an OBD II connector which complies with J1962 standard, a 10PIN USB connector, an internal GSM antenna, an internal GPS antenna and three LEDs.

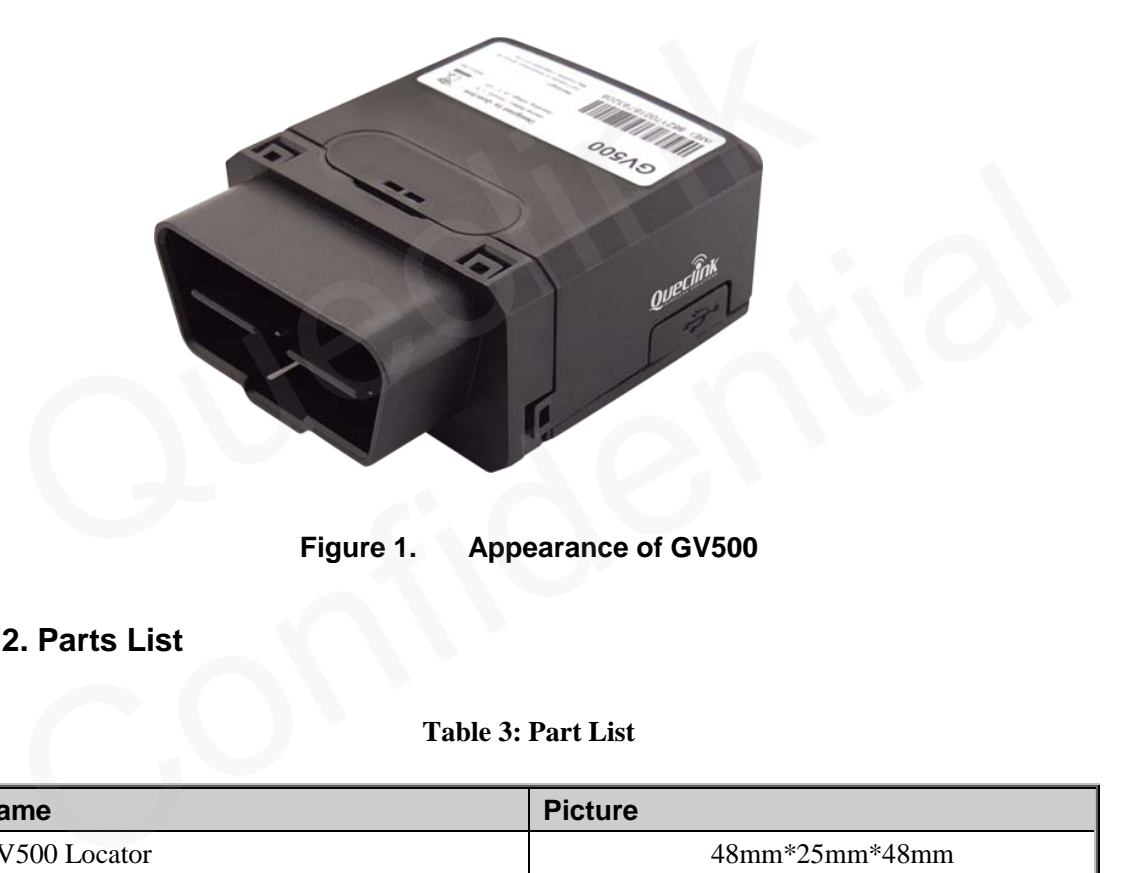

**Figure 1. Appearance of GV500**

### <span id="page-7-4"></span><span id="page-7-2"></span>**2.2. Parts List**

**Table 3: Part List**

<span id="page-7-3"></span>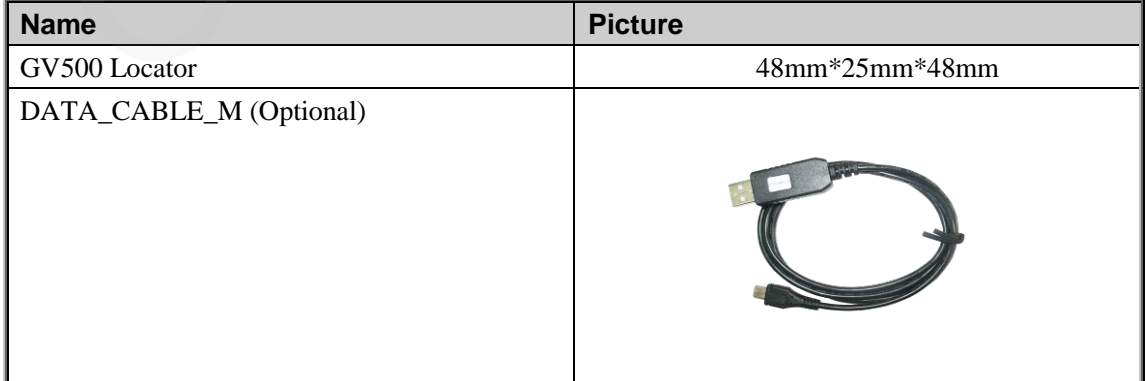

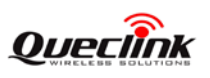

#### <span id="page-8-0"></span>**2.3. Interface Definition**

The GV500 has an OBD II connector. It contains power supply and interfaces of CAN bus, K-line, L-line and J1850 bus. The sequence and definition of the OBD II connector are shown in following figure:

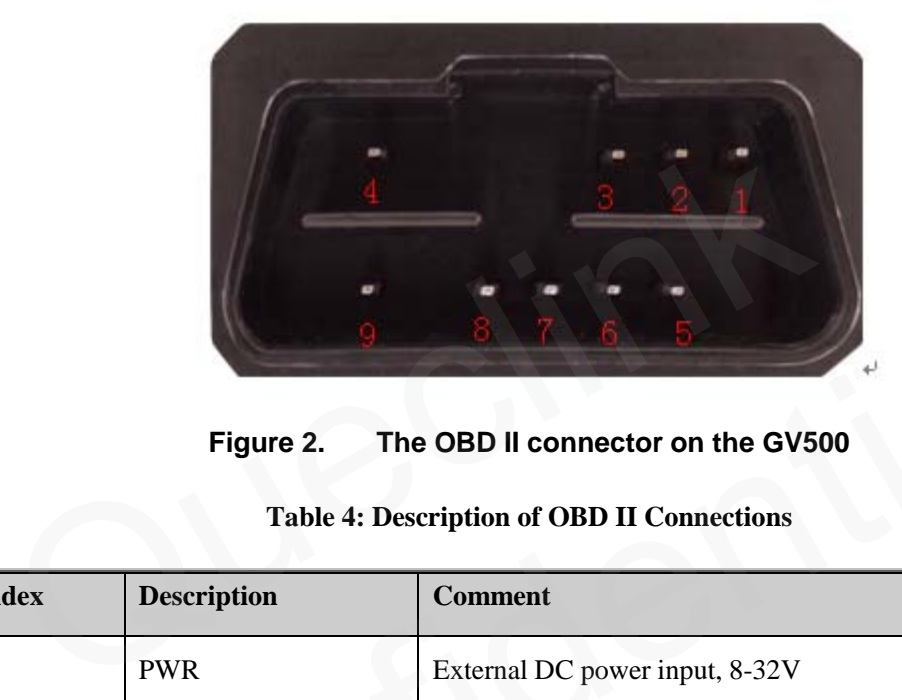

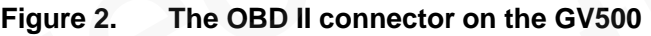

<span id="page-8-2"></span><span id="page-8-1"></span>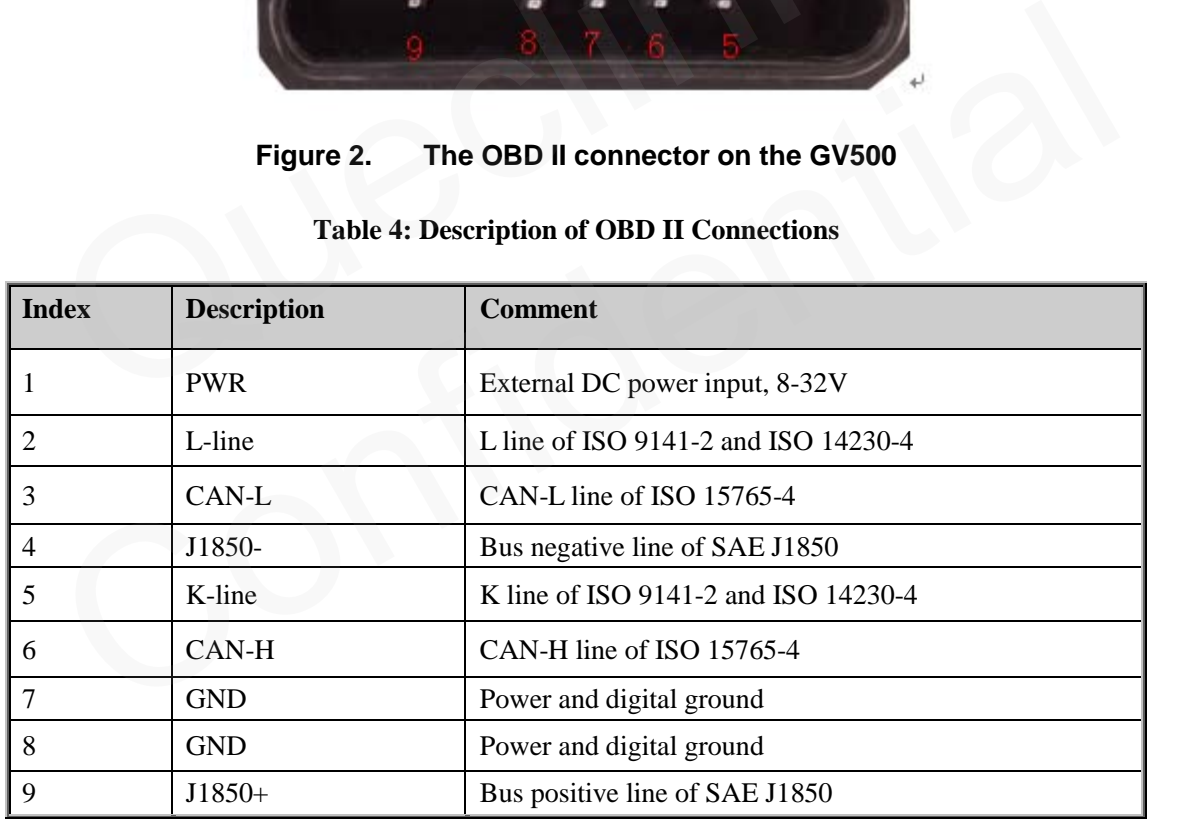

#### **Table 4: Description of OBD II Connections**

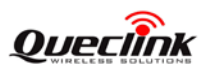

# <span id="page-9-0"></span>**3. Getting Started**

### <span id="page-9-1"></span>**3.1. Opening the Case**

Insert the triangular-pry-opener into the gap of the case as shown below, push the opener up until the case unsnapped.

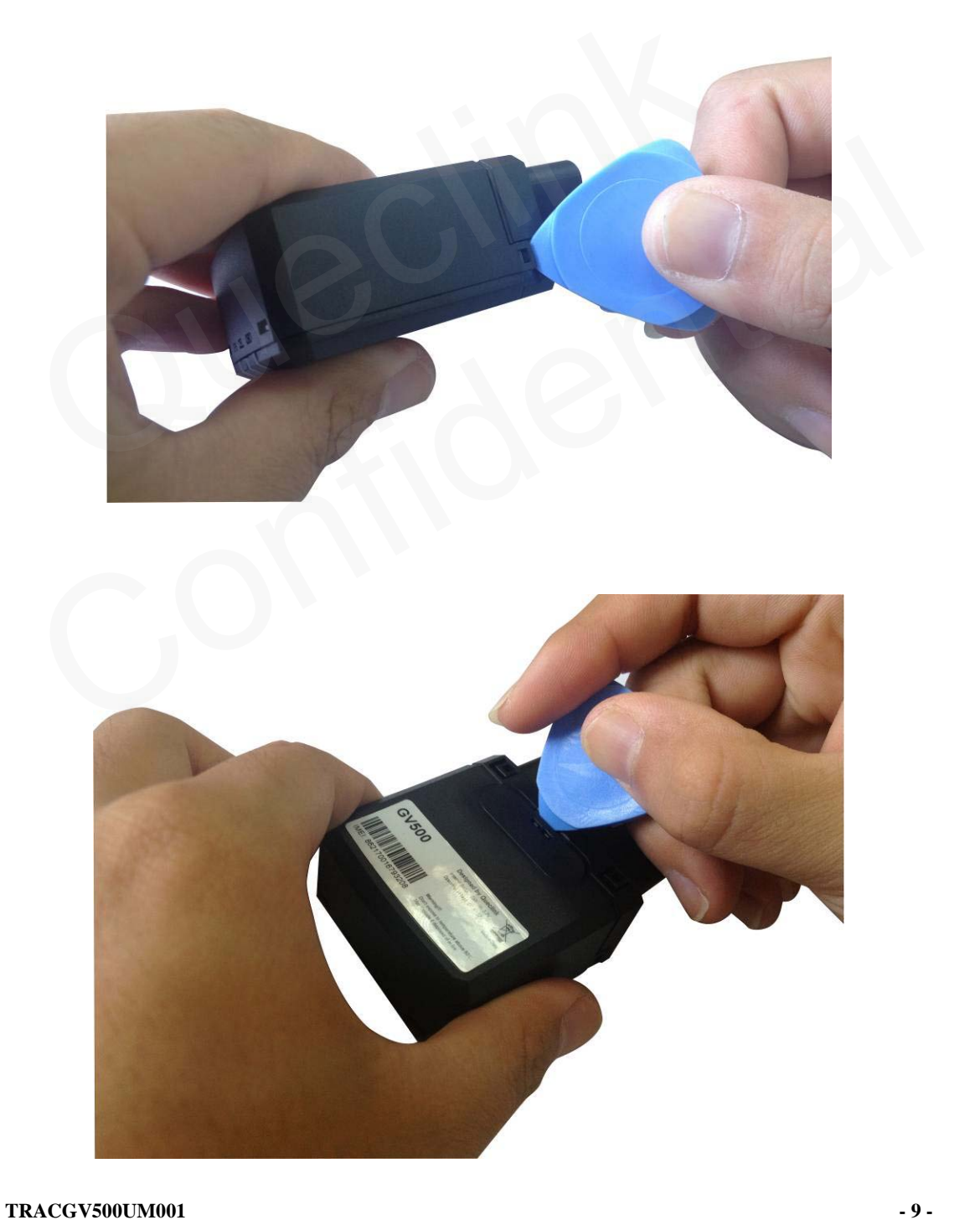

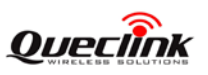

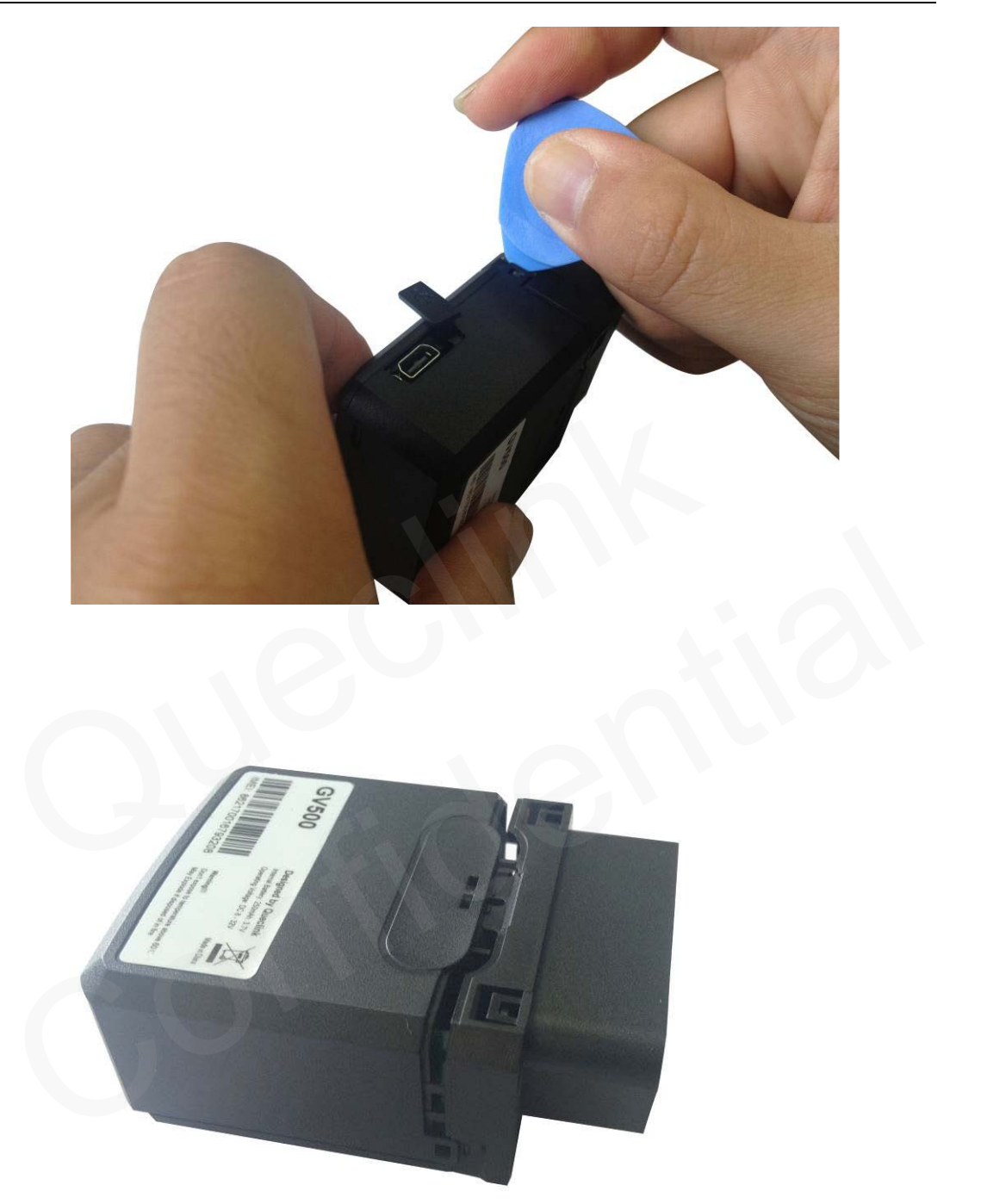

<span id="page-10-0"></span>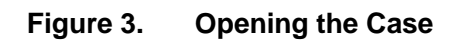

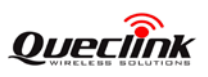

# <span id="page-11-0"></span>**3.2. Closing the Case**

The battery is glued to top cover, so before closing the case you should let the battery connector plugged in. The step of closing case is shown as following:

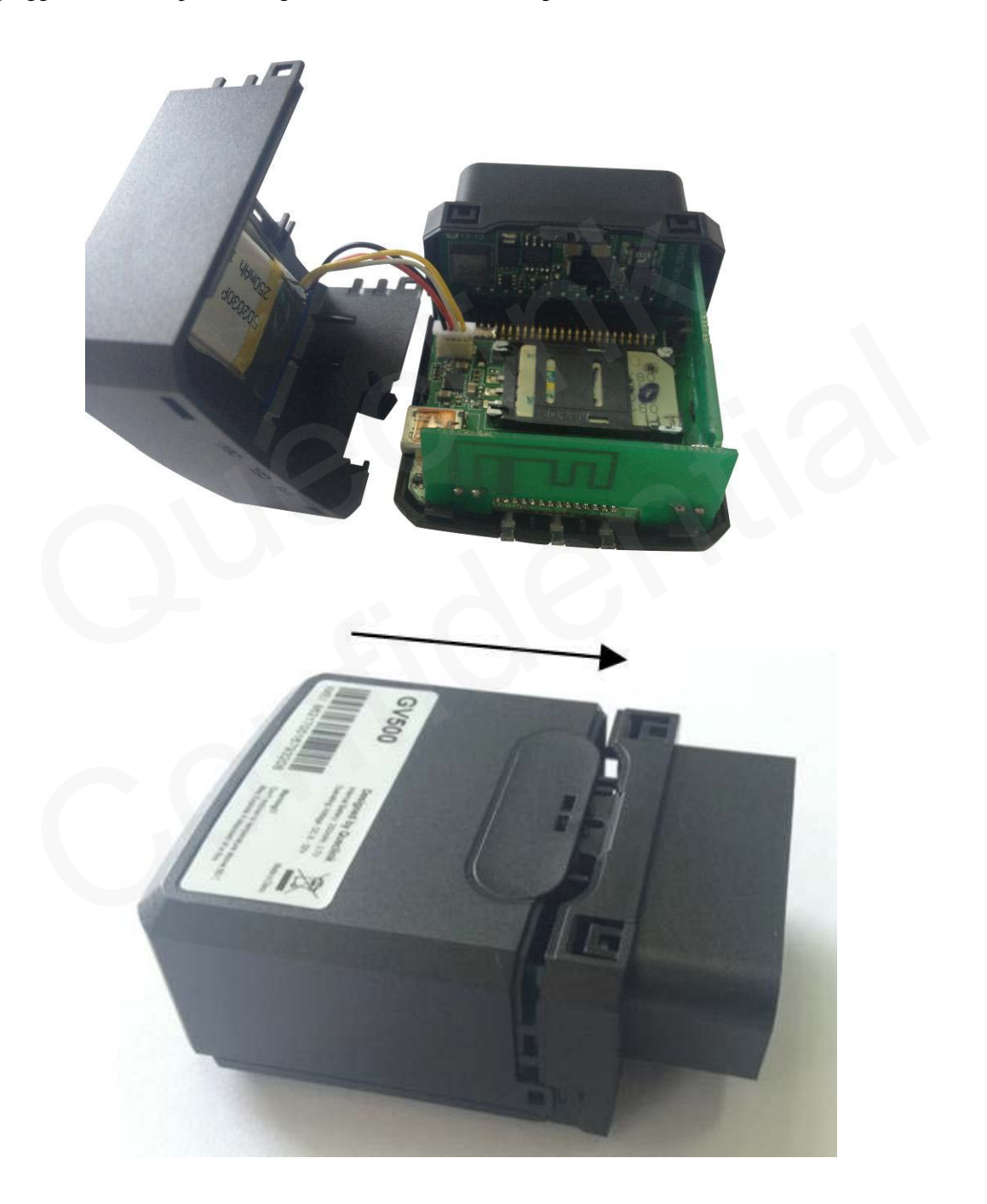

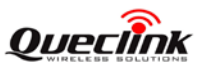

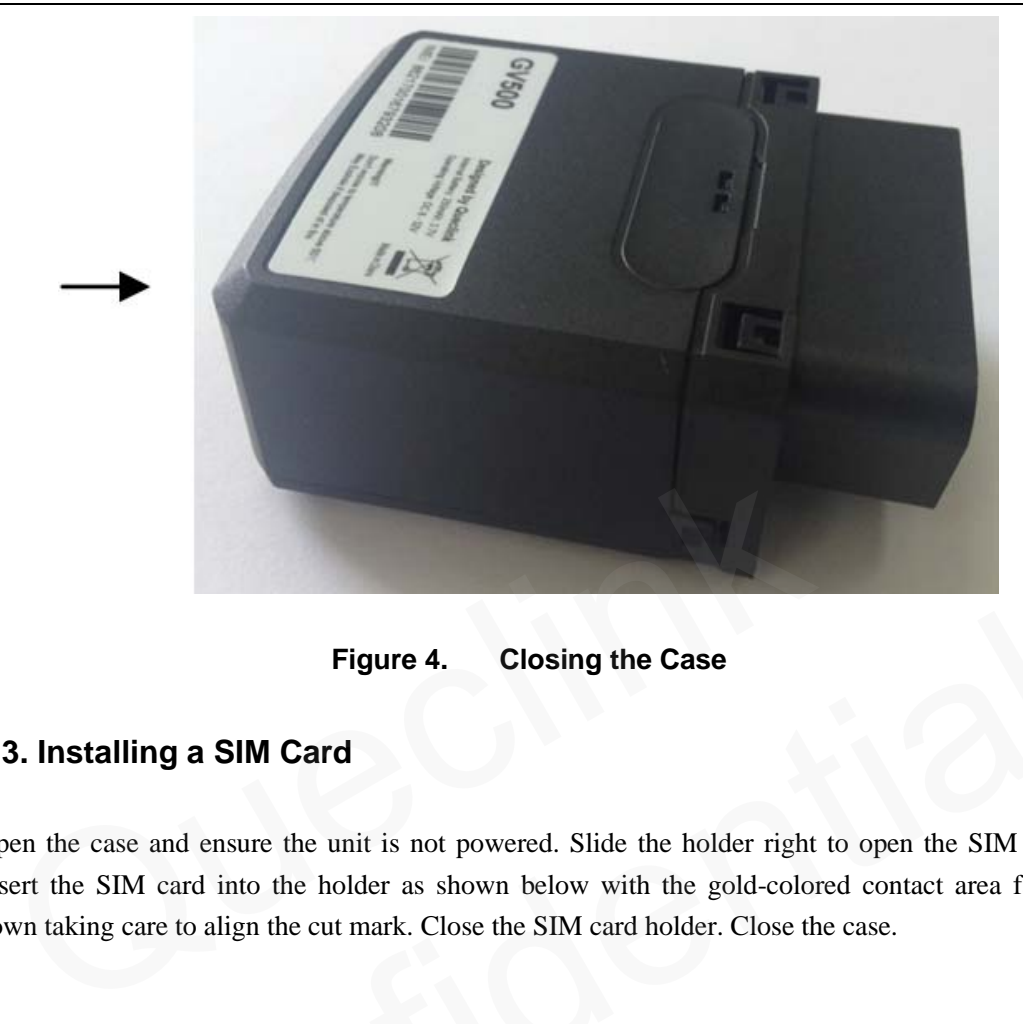

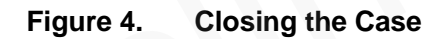

#### <span id="page-12-0"></span>**3.3. Installing a SIM Card**

Open the case and ensure the unit is not powered. Slide the holder right to open the SIM card. Insert the SIM card into the holder as shown below with the gold-colored contact area facing down taking care to align the cut mark. Close the SIM card holder. Close the case.

<span id="page-12-1"></span>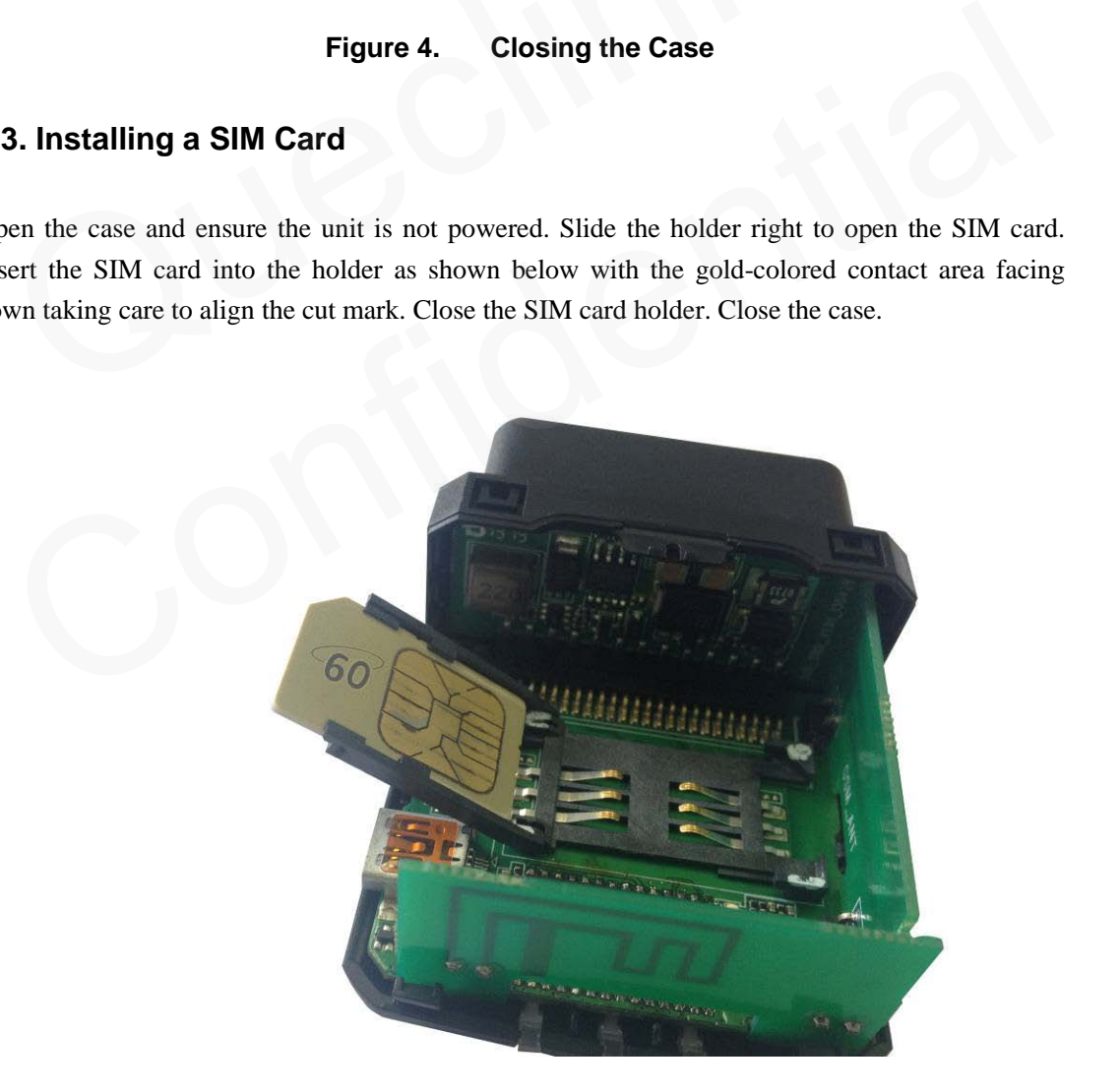

<span id="page-12-2"></span>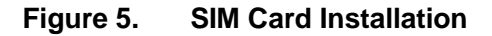

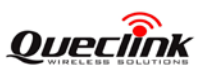

# <span id="page-13-0"></span>**3.4. Installing the Internal Backup Battery**

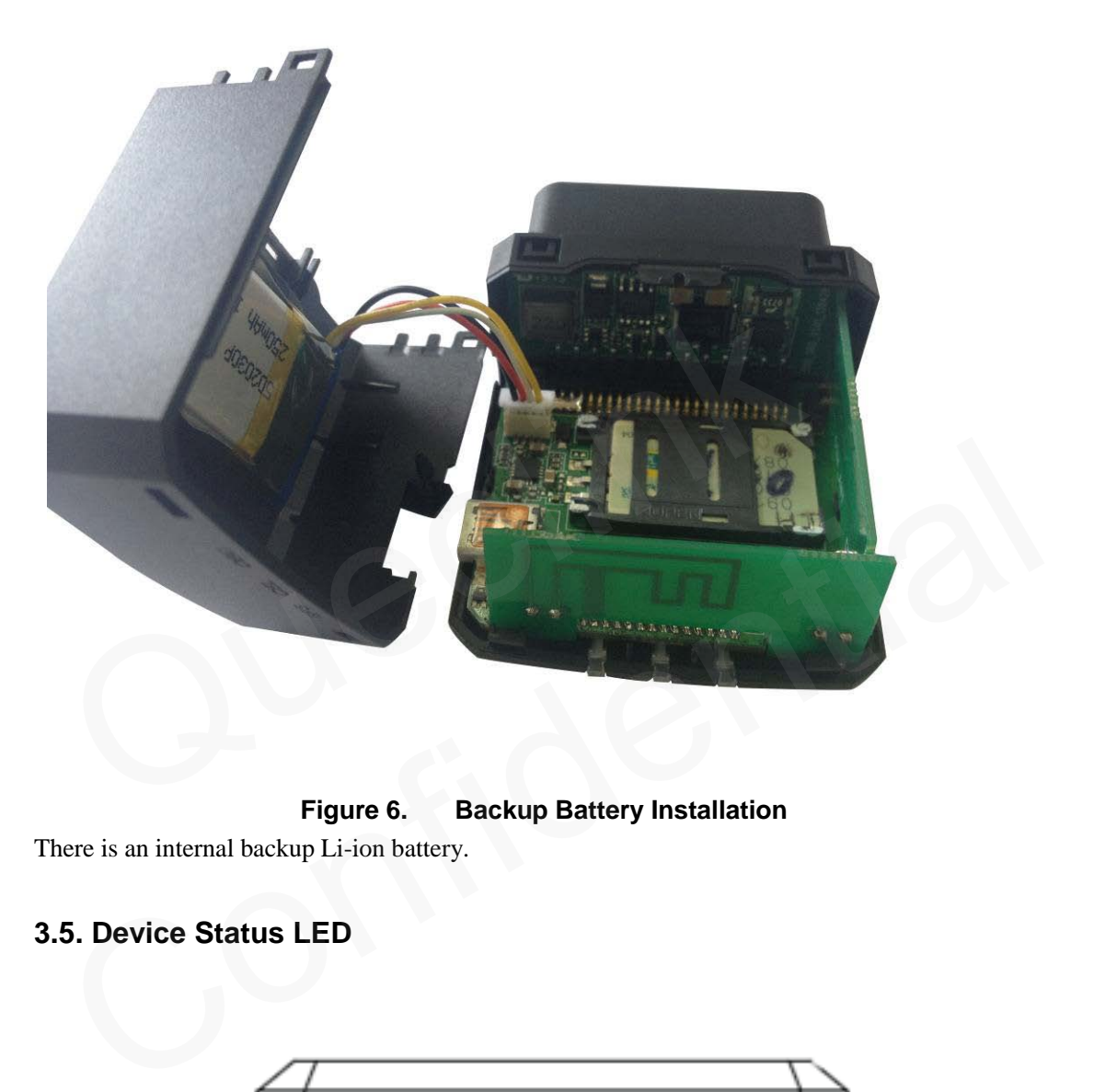

**Figure 6. Backup Battery Installation** There is an internal backup Li-ion battery.

## <span id="page-13-2"></span><span id="page-13-1"></span>**3.5. Device Status LED**

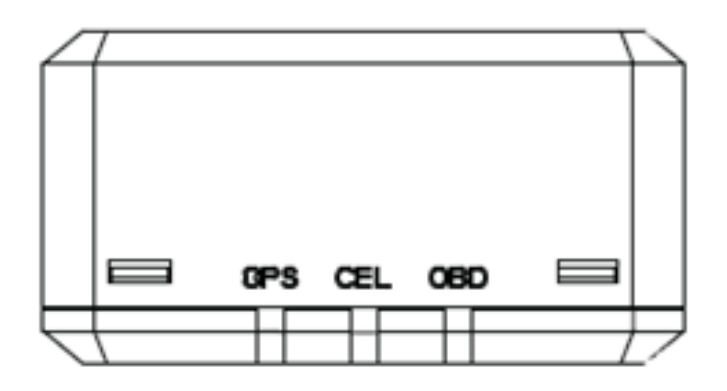

<span id="page-13-3"></span>**Figure 7. GV500 LED on the Case**

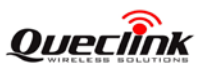

<span id="page-14-0"></span>

| <b>LED</b>        | <b>Device status</b>                                                                   | <b>LED</b> status    |
|-------------------|----------------------------------------------------------------------------------------|----------------------|
| <b>CEL</b>        | Device is searching GSM network                                                        | Fast flashing        |
| (note1)           |                                                                                        | (Note3)              |
|                   | Device has registered to GSM network.                                                  | Slow flashing        |
|                   |                                                                                        | (Note4)              |
|                   | SIM card needs pin code to unlock.                                                     | ON                   |
| <b>GPS</b>        | GPS chip is powered off                                                                | <b>OFF</b>           |
| (note 2)          | GPS sends no data or data format error.                                                | Slow flashing        |
|                   | GPS chip is searching GPS info.                                                        | Fast flashing        |
|                   | GPS chip has gotten GPS info.                                                          | ON                   |
| <b>OBD</b>        | No external power and internal battery voltage is lower                                | <b>OFF</b>           |
| (note 2)          | than 3.35V.                                                                            |                      |
|                   | No external power and internal battery voltage is                                      | Slow flashing        |
|                   | below 3.5V.                                                                            |                      |
|                   | External power in and internal battery is charging                                     | <b>Fast flashing</b> |
|                   | External power in and internal battery is fully charged                                | ON                   |
| <b>Note:</b>      |                                                                                        |                      |
|                   | - CEL LED cannot be configured.                                                        |                      |
|                   | 2 - GPS LED and OBD LED can be configured to turn off after a period of time using the |                      |
| onfiguration tool |                                                                                        |                      |
|                   | 3 - Fast flashing is about 60ms ON/780ms OFF                                           |                      |
|                   | - Slow flashing is about 60ms ON/1940ms OFF                                            |                      |
|                   |                                                                                        |                      |
|                   |                                                                                        |                      |
|                   |                                                                                        |                      |

**Table 5: Definition of Device status and LED** 

#### **Note:**

- 3 Fast flashing is about 60ms ON/ 780ms OFF
- 4 Slow flashing is about 60ms ON/ 1940ms OFF

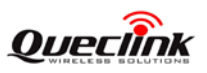

# <span id="page-15-0"></span>**4. OBD II-related features**

#### <span id="page-15-1"></span>**4.1. Communication Protocols**

GV500 could monitor the OBD II system via not only communication protocols which defined by SAE but also some special protocols. The list of protocols is shown as follow:

<span id="page-15-3"></span>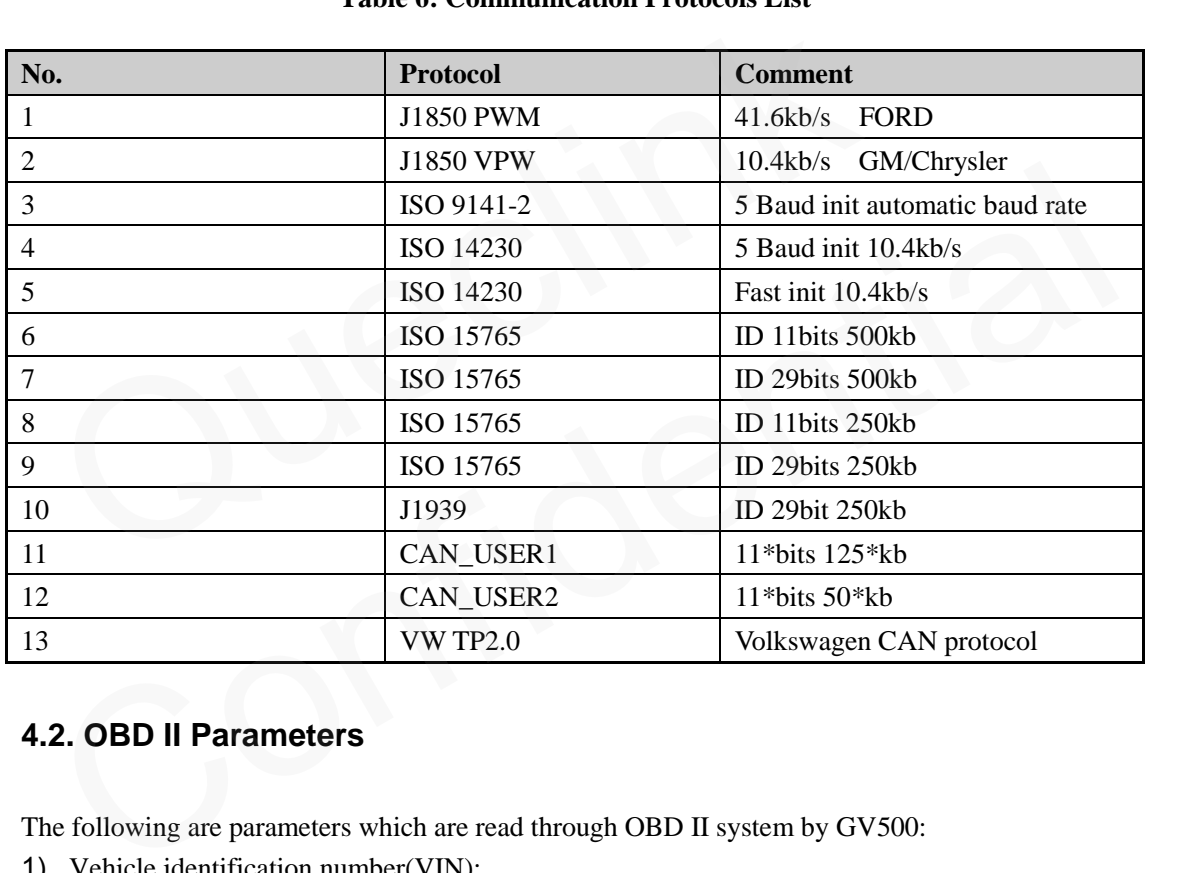

#### **Table 6: Communication Protocols List**

#### <span id="page-15-2"></span>**4.2. OBD II Parameters**

The following are parameters which are read through OBD II system by GV500:

- 1) Vehicle identification number(VIN):
- 2) Revolutions per minute of the engine(RPM)
- 3) Vehicle road speed
- 4) Battery voltage of vehicle
- 5) Malfunction Indicator Lamp(MIL)
- 6) Fuel consumption
- 7) Diagnostic Trouble Codes(DTC)
- 8) Distance Statistics
- 9) Engine coolant temperature
- 10) Parameter identification(PID)

#### **Note:**

**TRACGV500UM001** - 15 - **15** 1 - The VIN is the unique identifier of Vehicle. Please note that not all Vehicle support getting the VIN from OBD II system, because the Vehicle manufacturers are responsible for defining the data

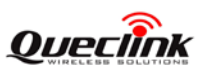

#### **GV500 User Manual**

return from OBD II system.

2 - Distance Statistics: GV500 could get the distance in two case: distance accumulated since MIL is activated and distance accumulated since DTCs were cleared.